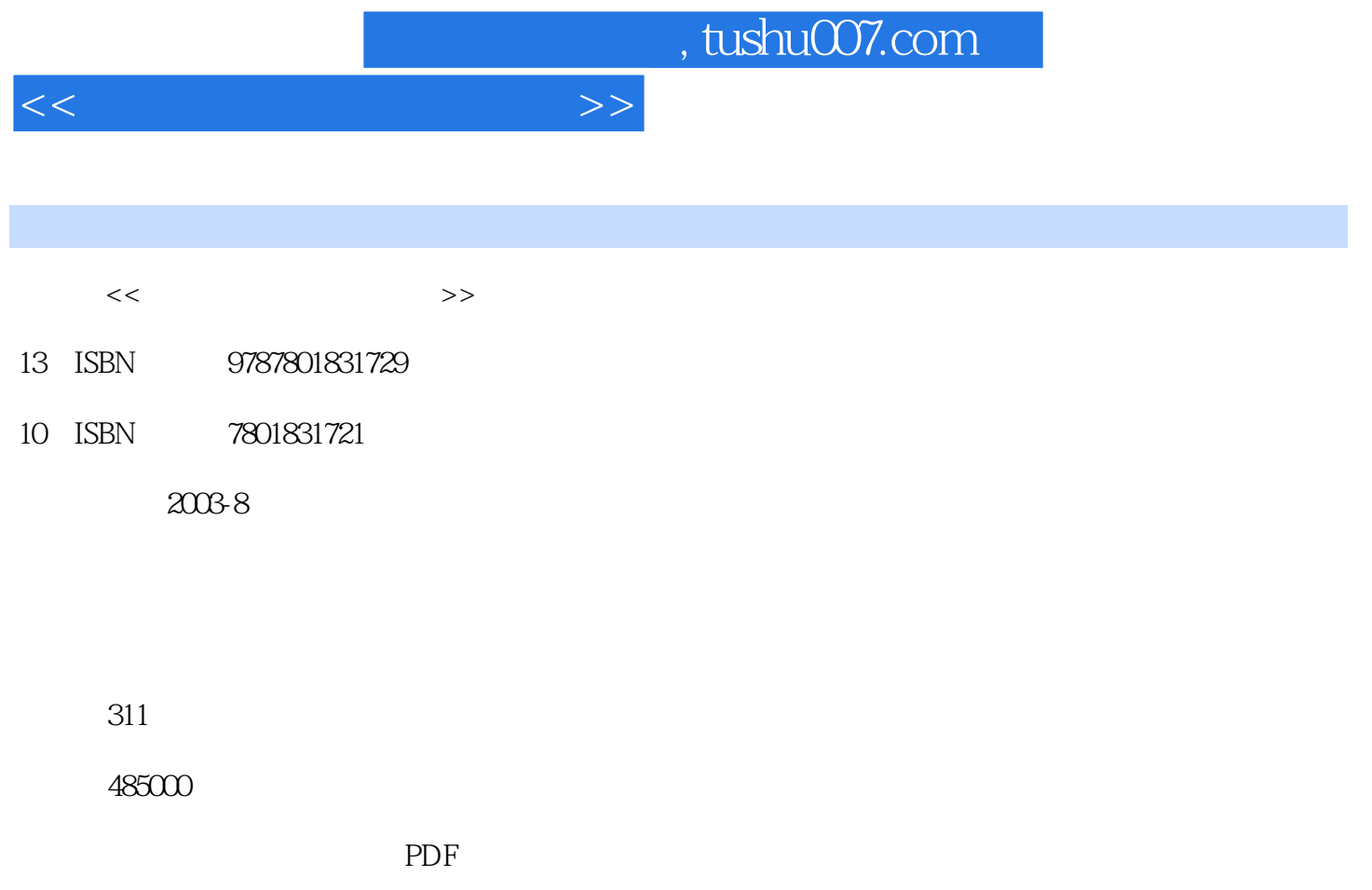

http://www.tushu007.com

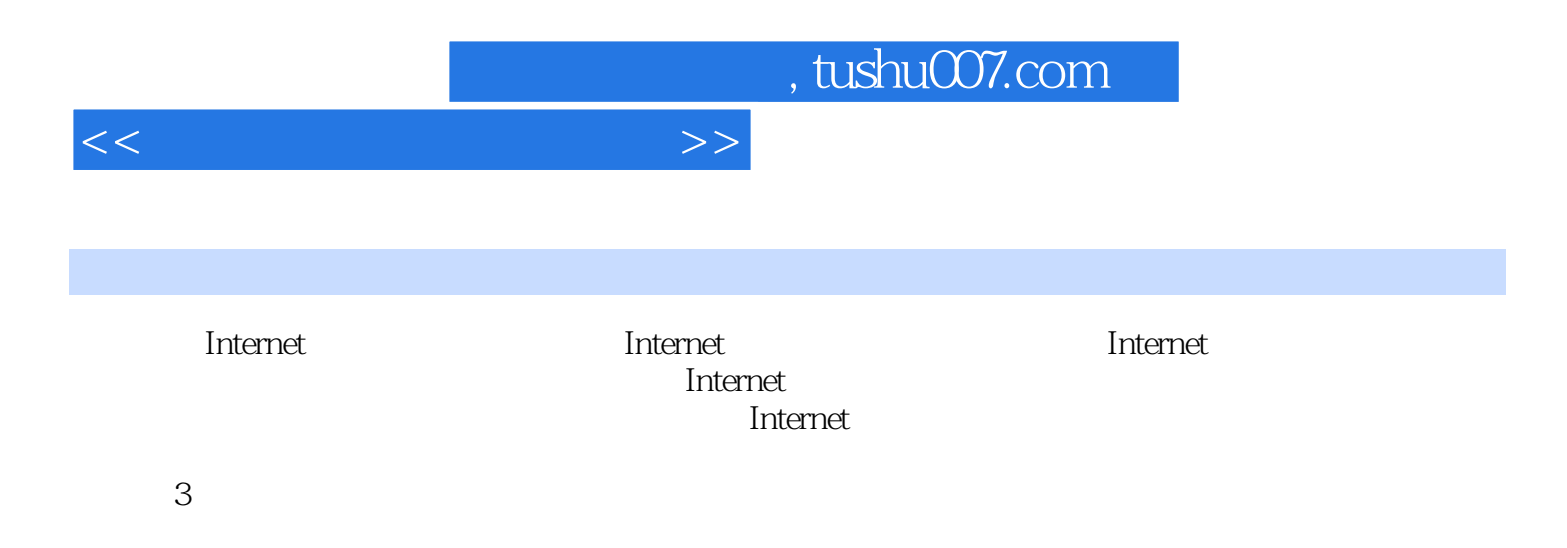

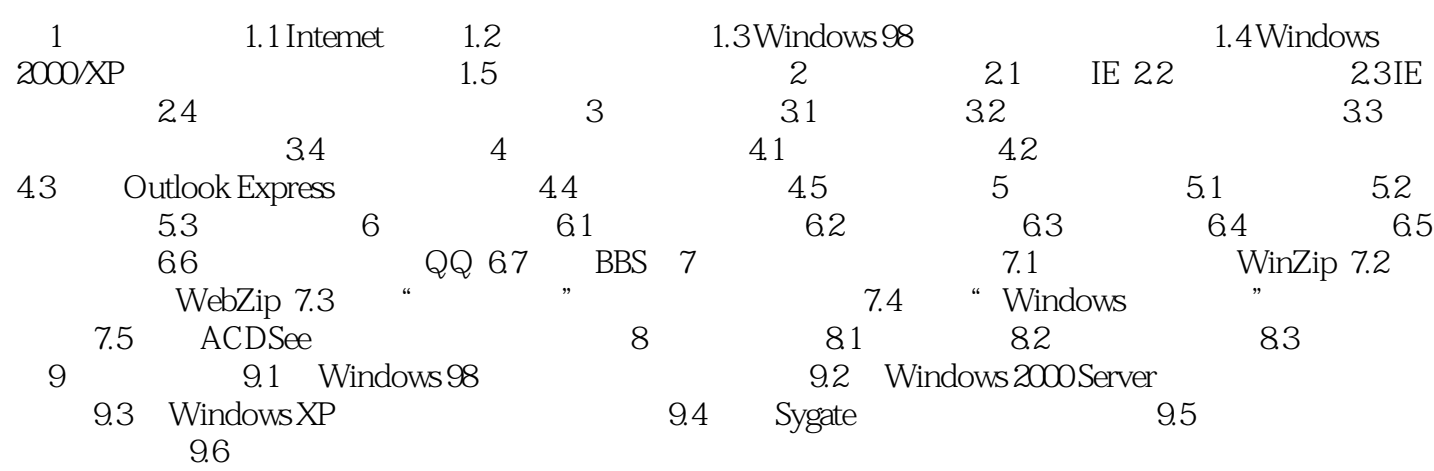

 $<<\qquad \qquad \longrightarrow \qquad \Longrightarrow$ 

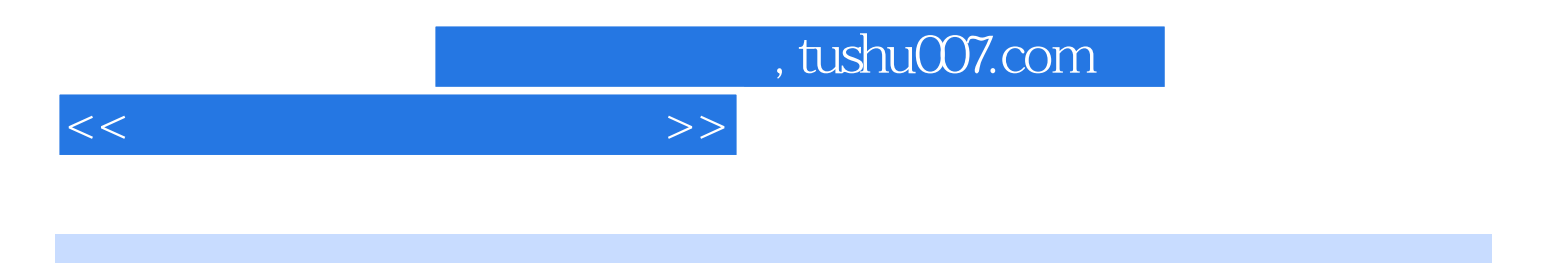

本站所提供下载的PDF图书仅提供预览和简介,请支持正版图书。

更多资源请访问:http://www.tushu007.com